INF2080 – Logikk og beregninger Forelesning 11: Turingmaskiner

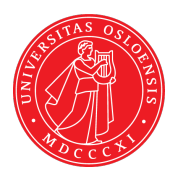

#### UiO: Institutt for informatikk

<span id="page-0-0"></span>Sist oppdatert: 2012-02-21 10:00

# <span id="page-1-0"></span>11.1 [Turingmaskiner](#page-1-0)

# [Regning på rutepapir](#page-2-0)

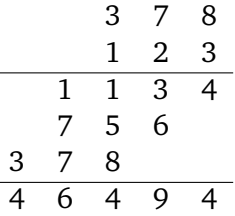

- Beregninger kan gjøres på rutepapir
- Trenger ekstra blanke ruter
- Jeg som turingmann brukte 4 aktive ruter

<span id="page-2-0"></span>L,

#### [Turings analyse](#page-3-0)

- Turing tillater langt flere tilstander
- Klarer oss med 1 aktiv rute
- Beregningen kan gjøres på 1-dimensjonal tape
- Bevege aktiv rute høyre/venstre/stopp
- Klarer oss med 2 symboler i alfabetet
- <span id="page-3-0"></span>• Kan utføre en hvilken som helst beregning slik

#### [Turings maskin](#page-4-0)

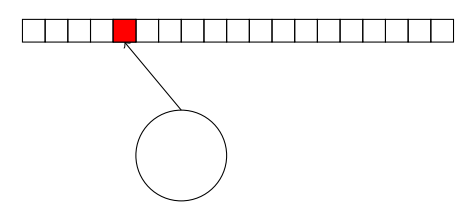

Regne medium: Rute tape

- 1 dimensjonal, ubegrenset, endelig beskrevet
- 1 aktiv rute, hver rute 1 symbol
- lese, skrive
- <span id="page-4-0"></span>• venstre, høyre, stopp
- Kontroll: DFA med start tilstand og stopp tilstand
- Transisjon: vokter;aksjon
	- vokter: tilstand + les symbol

aksjon: ny tilstand  $+$  skriv symbol  $+$  bevegelse (venstre/høyre/stopp)

[INF2080 – Logikk og beregninger](#page-0-0) Forelesning 11 Side 5 / 9

# [Tid og rom og fliser](#page-5-0)

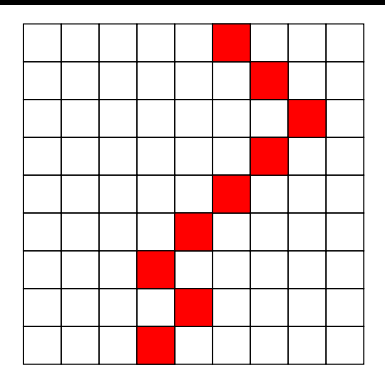

- Tape: Horisontal rad aktiv rute er rød
	- Tid: Antall rader
- Rom: Antall kolonner

<span id="page-5-0"></span>Fliser: Beregning som fliseleggingsproblem

# [Fliselegging](#page-6-0)

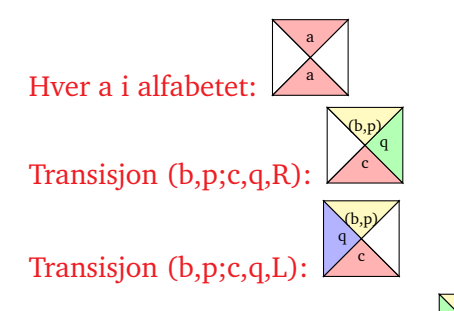

Hver b i alfabetet og q tilstand:

<span id="page-6-0"></span>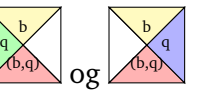

#### [PDA med to stacker](#page-7-0)

<span id="page-7-0"></span>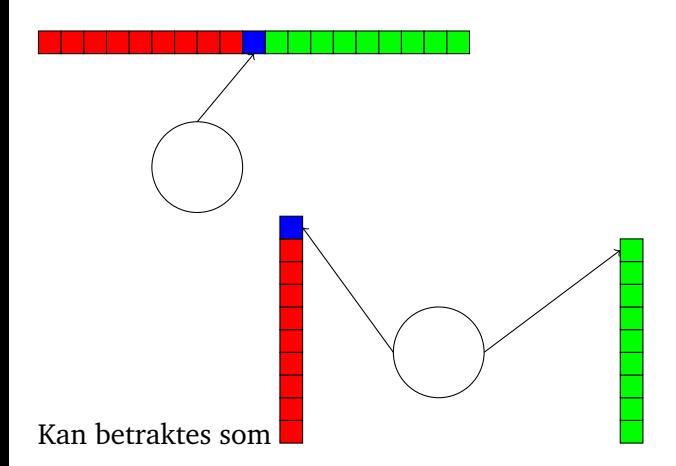

#### [Maskiner med to registre](#page-8-0)

- Turing maskin som PDA med to stacker
- Alfabetet 0.1
- Stackene er to binære tall
- Stack-operasjonene

<span id="page-8-0"></span>Push 0: Dobling —  $m \mapsto 2m$ Push 1: Dobling + legg til  $1 - m \mapsto 2m + 1$ Pop : Halvering —  $m \mapsto \lceil m/2 \rceil$ Top? : Finn paritet

Enhver beregning kan utføres på en maskin med to registre med tall der vi kan halvere, fordoble og finne paritet